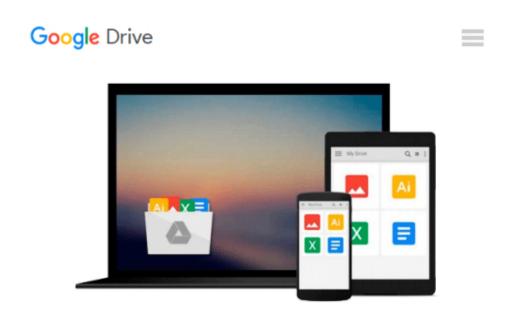

## Learn Swift on the Mac: For OS X and iOS

Waqar Malik

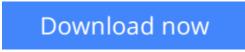

Click here if your download doesn"t start automatically

### Learn Swift on the Mac: For OS X and iOS

#### Waqar Malik

#### Learn Swift on the Mac: For OS X and iOS Waqar Malik

There's a new language in town. Swift is Apple's new, native, fast, and easy to learn programming language for iOS and OS X app development. It's their "Objective-C without the C". If you are an iOS developer or planning to become one, learning Swift is your #1 priority, and *Learn Swift on the Mac* tells you everything you need to get up to speed, well, swiftly.

You'll start with the Swift Playground and an introduction to object-oriented programming so you can immediately see Swift in action. You then learn about all of the key language features like functions and closures, classes, methods, extensions, and how Swift works just as well as Objective-C when it comes to easy memory management with ARC.

Finally you'll learn how to use Swift alongside Objective-C as well as with Core Data, and you'll learn how to put all of the pieces together with a health app using Apple's new HealthKit framework.

#### What you'll learn

- Object-oriented basics with Swift and the Swift Playground
- How to use key language features like functions and classes in Swift
- How to mix and match Swift and Objective-C
- How to use RESTful services with Swift
- How to create a complete app with Swift and HealthKit

#### Who this book is for

Beginning to intermediate iOS and OS X developers who need to learn Swift or migrate to Swift from Objective-C.

#### **Table of Contents**

- 1. Hello Swift
- 2. The Swift Playground in Xcode 6
- 3. Accessing Swift's Compiler and Interpreter: REPL
- 4. Introduction to Object-Oriented Programming
- 5. Constants, Variables, and Data Types
- 6. Operators
- 7. Flow Control
- 8. Functions and Closures

- 9. Classes and Structures
- 10. Methods
- 11. Access Control
- 12. Inheritance
- 13. Extensions
- 14. Memory Management and ARC
- 15. Protocols
- 16. Generics
- 17. Expressions
- 18. Interoperability with Objective-C
- 19. Mix and Match
- 20. Working with Core Data
- 21. Consuming RESTful Services
- 22. Bringing it All Together

**Download** Learn Swift on the Mac: For OS X and iOS ...pdf

**Read Online** Learn Swift on the Mac: For OS X and iOS ...pdf

#### From reader reviews:

#### **Paul Norris:**

What do you in relation to book? It is not important to you? Or just adding material if you want something to explain what the ones you have problem? How about your spare time? Or are you busy person? If you don't have spare time to do others business, it is make one feel bored faster. And you have time? What did you do? Everybody has many questions above. The doctor has to answer that question due to the fact just their can do that will. It said that about e-book. Book is familiar in each person. Yes, it is correct. Because start from on jardín de infancia until university need this kind of Learn Swift on the Mac: For OS X and iOS to read.

#### Joyce Cassady:

Reading a e-book can be one of a lot of action that everyone in the world loves. Do you like reading book and so. There are a lot of reasons why people enjoyed. First reading a guide will give you a lot of new details. When you read a book you will get new information due to the fact book is one of various ways to share the information or maybe their idea. Second, examining a book will make an individual more imaginative. When you studying a book especially tale fantasy book the author will bring one to imagine the story how the personas do it anything. Third, you are able to share your knowledge to others. When you read this Learn Swift on the Mac: For OS X and iOS, you are able to tells your family, friends along with soon about yours reserve. Your knowledge can inspire the mediocre, make them reading a reserve.

#### Sally Norman:

In this period of time globalization it is important to someone to obtain information. The information will make professionals understand the condition of the world. The health of the world makes the information better to share. You can find a lot of sources to get information example: internet, newspapers, book, and soon. You will see that now, a lot of publisher which print many kinds of book. The particular book that recommended to your account is Learn Swift on the Mac: For OS X and iOS this book consist a lot of the information on the condition of this world now. This particular book was represented so why is the world has grown up. The terminology styles that writer use for explain it is easy to understand. The actual writer made some exploration when he makes this book. That is why this book ideal all of you.

#### **Betty McClanahan:**

Do you like reading a reserve? Confuse to looking for your favorite book? Or your book was rare? Why so many issue for the book? But any people feel that they enjoy intended for reading. Some people likes reading through, not only science book but additionally novel and Learn Swift on the Mac: For OS X and iOS or others sources were given know-how for you. After you know how the truly great a book, you feel wish to read more and more. Science publication was created for teacher or students especially. Those ebooks are helping them to add their knowledge. In additional case, beside science reserve, any other book likes Learn Swift on the Mac: For OS X and iOS to make your spare time a lot more colorful. Many types of book like here.

Download and Read Online Learn Swift on the Mac: For OS X and iOS Waqar Malik #YMKFWD0VL5H

# **Read Learn Swift on the Mac: For OS X and iOS by Waqar Malik** for online ebook

Learn Swift on the Mac: For OS X and iOS by Waqar Malik Free PDF d0wnl0ad, audio books, books to read, good books to read, cheap books, good books, online books, books online, book reviews epub, read books online, books to read online, online library, greatbooks to read, PDF best books to read, top books to read Learn Swift on the Mac: For OS X and iOS by Waqar Malik books to read online.

## Online Learn Swift on the Mac: For OS X and iOS by Waqar Malik ebook PDF download

Learn Swift on the Mac: For OS X and iOS by Waqar Malik Doc

Learn Swift on the Mac: For OS X and iOS by Waqar Malik Mobipocket

Learn Swift on the Mac: For OS X and iOS by Waqar Malik EPub